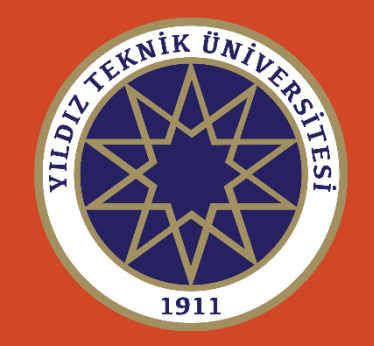

# Hata Kuramı/Temel Kavramlar

*Prof. Dr. U. DOĞAN , Prof. Dr. C. AYDIN, Dr. Öğr . Üyesi D. ÖZ DEMİR*

YTÜ-Harita Mühendisliği Bölümü, Jeodezi Anabilim Dalı İstanbul, Ekim 2020

- Gözlem işlemi, doğası gereği, hatalı bir işlemdir.
- Gözlemcinin duyu organlarındaki noksanlıklar, gözlem (ya da ölçme) aletinin yetersizliği ya da mekanik duyarlığındaki noksanlar ve dış etmenler nedeniyle her gözlem MUTLAKA HATALIDIR.
- Hata içermeyen bir ölçü söz konusu değildir.
- Bir ölçüdeki (gerçek) hata aşağıdaki gibi ifade edilir:

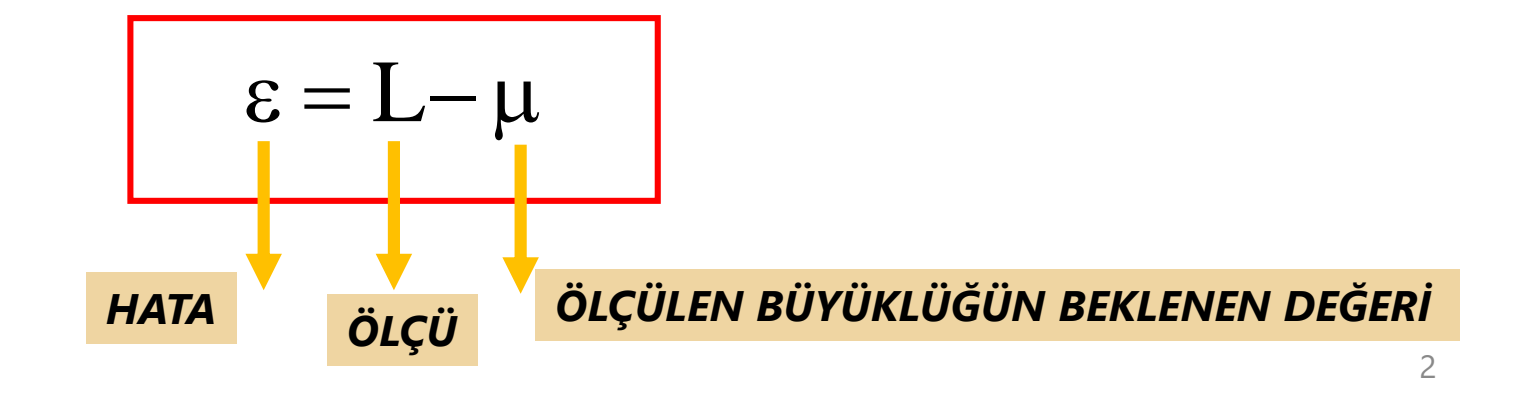

**Üç tür hata bulunur:**

- **1. RASGELE (DÜZENSİZ) HATALAR**
- **2. KABA HATALAR**
- **3. SİSTEMATİK HATALAR**

*RASGELE HATALAR:* Her ölçüde bulunur. Büyüklüklerini önceden tahmin etmek, etkilerini ölçme işlemi sırasında gidermek mümkün değildir. Bir büyüklüğün farklı farklı ölçülmesi neticesinde ölçüler **bir eğilimi** işaret eder ancak hiçbir zaman aynı değillerdir. HATA KURAMI ve PARAMETRE KESTİRİMİNİN temel konusunu oluşturur.

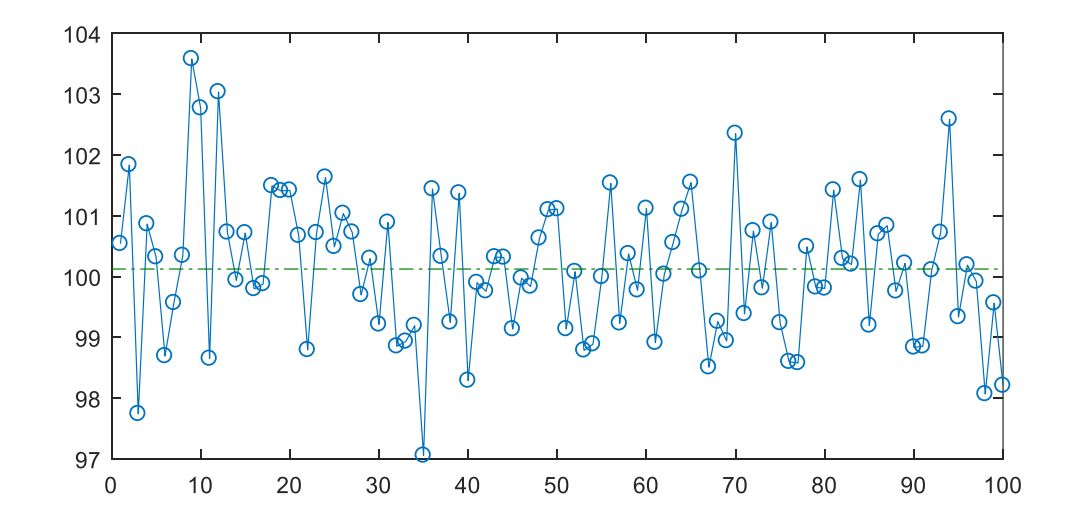

*KABA HATALAR:* Büyük genlikteki hatalardır. İngilizce'de OUTLIER ya da BLUNDER olarak adlandırılırlar. Gözlemcinin dikkatsizliği, tahmin edilemeyen dış koşullar vb. nedenlerle oluşur. Tekrarlı ölçümlerle ortaya çıkarılabilir türdeki hatalardır. (Örnek; 79.4789 gon yerine ölçü karnesine 79.7489 gon yazıldığında aradaki fark kaba hatadır) KABA HATA

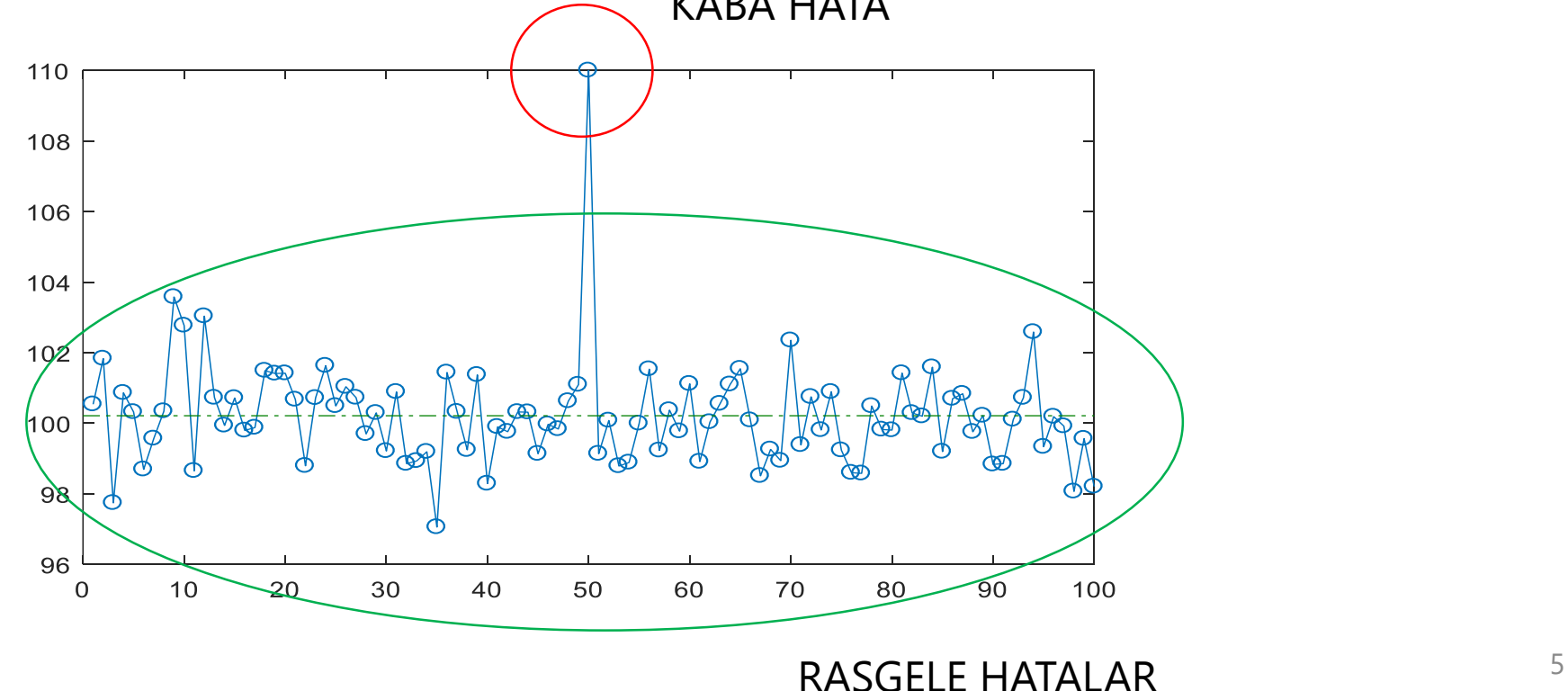

*SİSTEMATİK HATALAR:* Meydana gelişleri sistematik olan ve matematiksel eşitliklerle açıklanabilen hatalardır. Ölçme aletinin kalibrasyonu, sıcaklık, basınç vb. dış etmenlerin etkilerinin dikkate alınmasıyla ölçü sırasında ya da sonrasında giderilir (giderilmelidir). Tekrarlı ölçülerle etkilerini gidermek mümkün değildir.

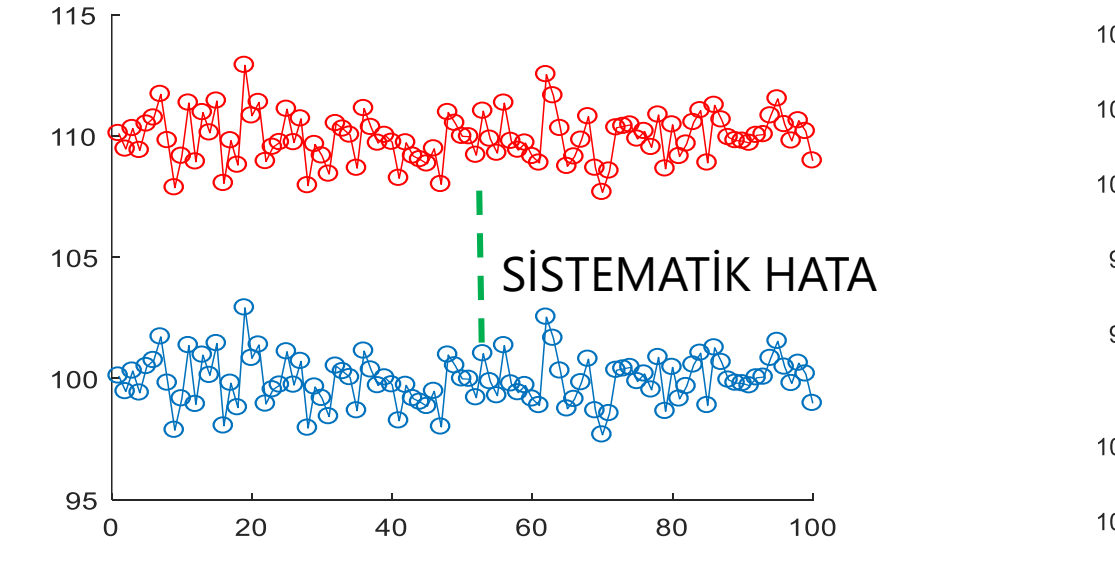

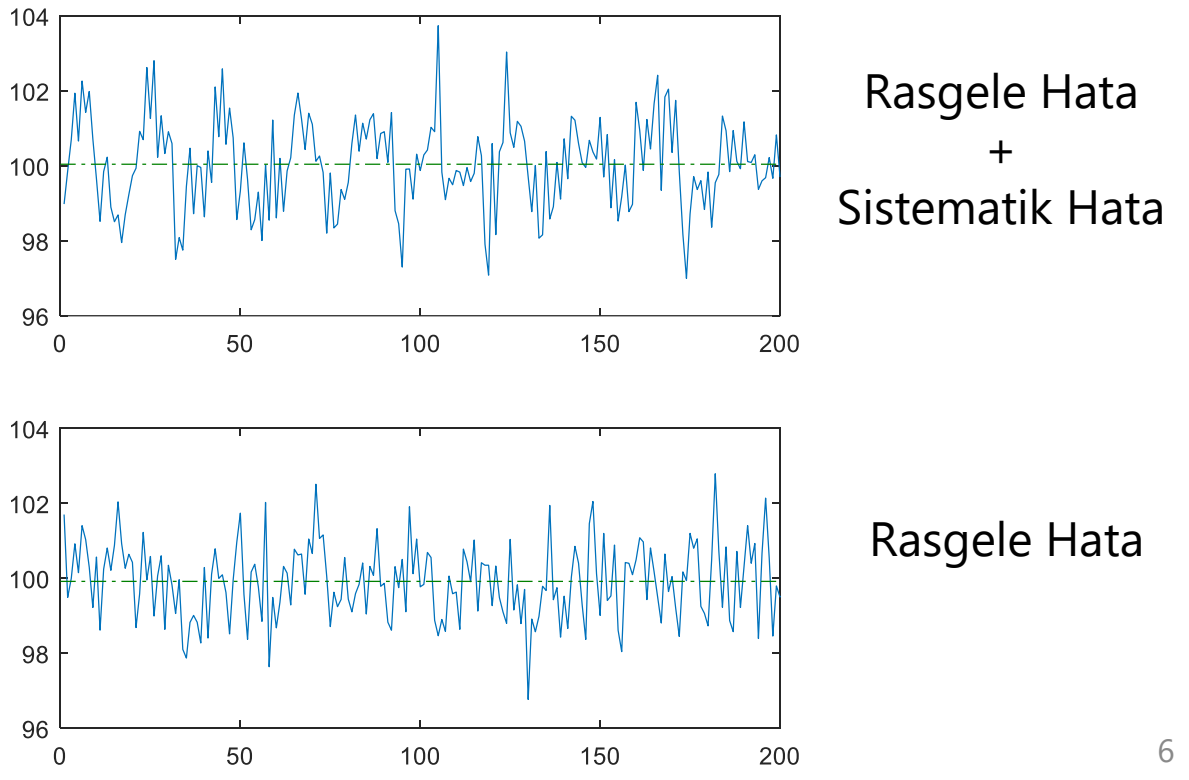

## Rasgele Hatalar Kuramı

*Rasgele hatalar düzensiz gibi görünse de, frekans alanında belli bir düzen sergiler. Meydana gelişleri normal dağılımın yoğunluk fonksiyonuna uyar.* 

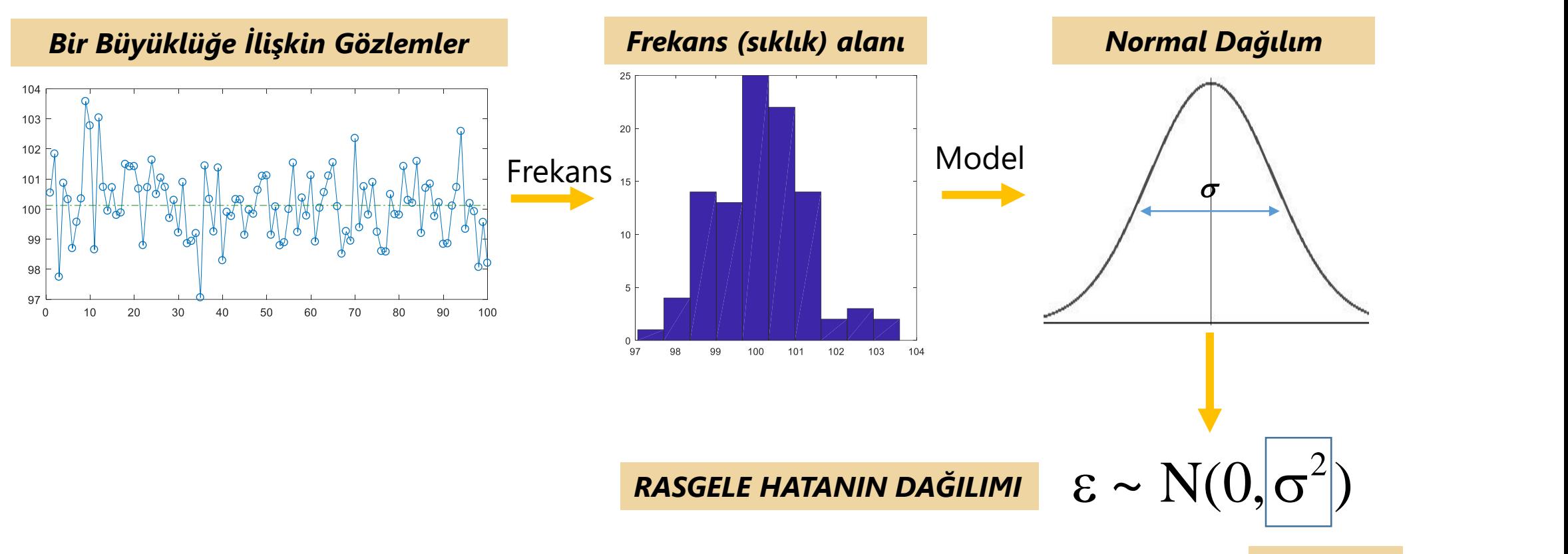

# Rasgele Değişken Kavramı

*Her gözlem (örneğin ölçü) iki parametreyle tanımlanır: 1) Beklenen Değeri, 2) Varyansı. Böylesi iki parametreyle tanımlanan bir değişkene-matematikte kullanılan değişken kavramı yerine-RASGELE DEĞİŞKEN adı verilir. Jeodezide geçen ölçüler, ölçülerden türetilen başka başka büyüklükler RASGELE DEĞİŞKENDİR.* 

*Bir L rasgele değişkeni aşağıdaki biçimde tanımlanır:*

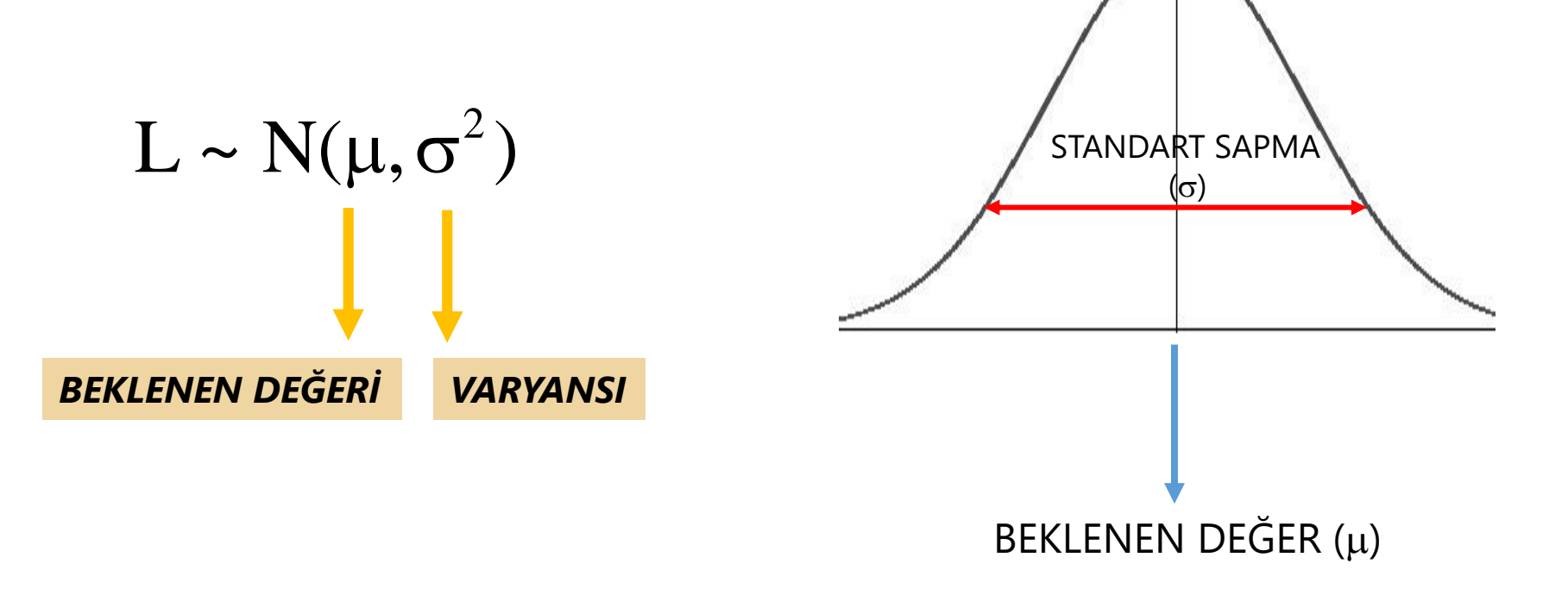

## Rasgele Değişken Kavramı

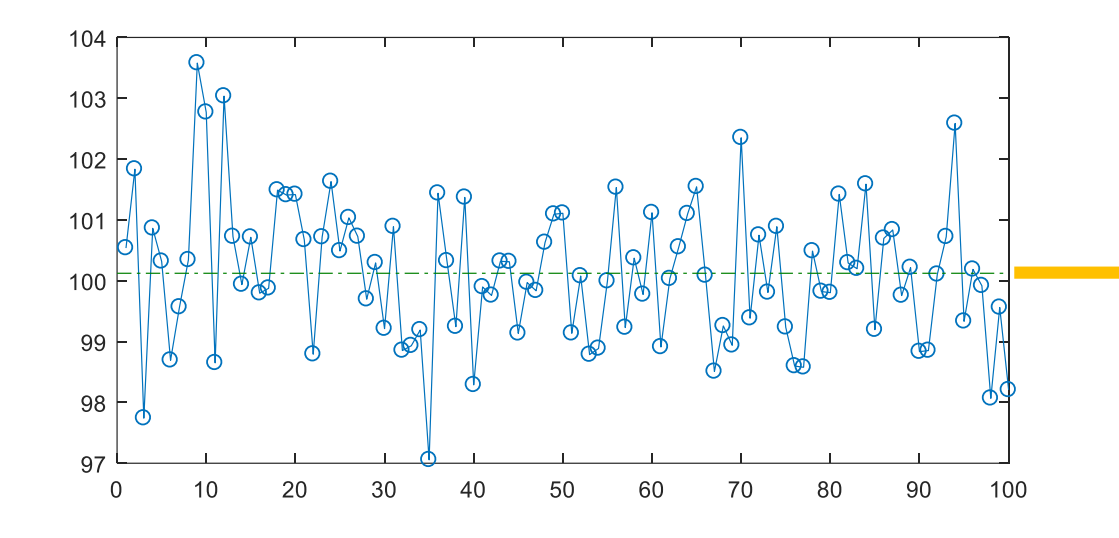

| <b>Bir ölçü</b>             | <b>HATASI</b>                       | $e^{i}$ $değildir. Varya$ |
|-----------------------------|-------------------------------------|---------------------------|
| $L_i \sim N(\mu, \sigma^2)$ | $\varepsilon_i \sim N(0, \sigma^2)$ | $\varepsilon_{\text{y}}$  |

$$
L \sim N(\mu, \sigma^2)
$$

#### *~BEKLENEN DEĞER*

*Bir rasgele değişkene (örneğin iki nokta arasındaki kenar uzunluğuna) ilişkin her bir ölçü yine aynı dağılıma sahiptir. Yukarıdaki grafikten görüldüğü gibi tekrarlı ölçülerin ortalaması ile L rasgele değişkeninin beklenen değeri tanımlanabilir. Bu değişkenin tanımı için beklenen değerin belirlenmesi yeterli değildir. Varyansı da tanımlanmalıdır. Bir ölçüdeki hatanın beklenen değeri sıfır, ancak varyansı rasgele değişkenin varyansına eşittir. Dolayısıyla gözlem hataları ya da bunların fonksiyonları aracılığıyla o rasgele değişkenin varyansını tanımlamak mümkündür. Böylece rasgele değişken tanımlanmış olur. Rasgele değişkenin bu parametrelerinin belirlenmesi PARAMETRE KESTİRİMİ'nin konusudur.* 

 $\rm L \sim N(\mu,\sigma^2)$  rasgele değişkeninin varyansı aşağıdaki biçimde ifade edilir: $\rm m$ 

Yans ve Standart Sapma

\n
$$
L \sim N(\mu, \sigma^2)
$$
rasgete değişkeninin varyansı aşağıdaki biçimde ifade edilir:\n
$$
\sigma^2 = E\{(L-\mu)^2\} = E\{\varepsilon^2\}
$$
\nYer yandan, bu büyüklüğün beklenen değerinin, o büyüklüğe ilişkin ölçülerin aritmetik ortalaması biçiminde tanımlanabileceg

*E{….} beklenen değer operatörüdür.* 

*Diğer yandan, bu büyüklüğün beklenen değerinin, o büyüklüğe ilişkin ölçülerin aritmetik ortalaması biçiminde tanımlanabileceğini ifade etmiştik. Eğer bu büyüklüğe ilişkin sonsuz gözlem elimizde varsa, beklenen değere ulaşırız:* 

$$
\mu = E\{L\} = \frac{[L]}{n}, \quad n \to \infty
$$

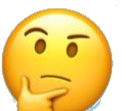

*Dolayısıyla, o ölçülerdeki hataların karelerinin aritmetik ortalaması da bize varyansı verir:*

$$
\sigma^2 = E\{\varepsilon^2\} = \frac{[\varepsilon^2]}{n} = \frac{[\varepsilon\varepsilon]}{n}, \quad n \to \infty
$$

[], *hataların karelerinin toplamıdır.* 

- **•** Sonsuz kez ölçü yapılamayacağından bir önceki sayfada geçen varyans ( $\sigma$ 2 ) tanımı KURAMSAL anlamdadır. Ancak bu ifade, varyansın önceden bilenemeyeceği anlamına gelmez. Örneğin, jeodezik alet firmaları, ürettikleri bir aletin kalibrasyon ölçümleri neticesinde BİR ÖLÇÜNÜN varyansının ne olduğunu belirtirler. Yani, o aletle, uygun koşullarda ölçü yapıldığında elde edilen bir ölçünün hangi VARYANSA SAHİP olacağı bellidir. Ya da bir jeodezik ölçme işleminde o kadar uzun süre deneyim vardır ki, o iş tekrarlandığında hangi varyansla ölçü yapılacağı bilinir. Örneğin, «bu total station ile elde edilen bir doğrultu ölçüsünün varyansı 1  $mgon^2$ 'dir» demek gibi.
- Bazı durumlarda ölçü hataları, kıyas yoluyla ifade edilebilir. Örneğin, daha hassas olduğu bilinen geometrik nivelmanla belirlenmiş yükseklikler, trigonometrik yöntemle belirlendiğinde, geometrik nivelman yükseklikleri beklenen değer alınarak, trigonometrik nivelman yüksekliklerinin hataları tanımlanır ve buradan bir hata analizi yapılır. Elde edilen bu hatalarla, trigonometrik nivelman işleminin varyansı belirlenebilir. Bu şekilde sonlu ölçüler yardımıyla elde edilen varyans ifadesinde  $\sigma^2$  gösterimi yerine  $s^2\,$  gösterimi kullanılır.

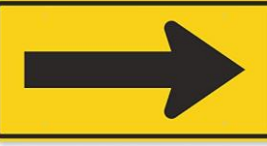

• **Elimizde önsel (a-priori) bilgiler yoksa, varyans nasıl belirlenir?** Her ne kadar bu, PARAMETRE KESTİRİMİNİN KONUSU olsa da, öncelikle tekrarlı ölçülerin aritmetik ortalamasından olan sapmalar (DÜZELTMELER) belirlenir; **art Sapma**<br> **iler yoksa, varyans nasıl belirlenir?** Her ne kadar<br> **a**, öncelikle tekrarlı ölçülerin aritmetik ortalamasınd<br> **ilenir;**<br>  $V_i = \overline{L} - L_i$   $(i = 1, 2, ..., n)$ <br> **elde edilir:**<br>  $s^2 = E\{\sigma^2\} = \frac{[VV]}{n-1}$  *i n* <sup>2</sup> <sup>2</sup> [vv] { } <sup>1</sup>

$$
v_i = \overline{L} - L_i \ \ (i = 1, 2, ..., n)
$$

• Buradan, bir ölçünün varyansı elde edilir:

$$
s^2 = E\{\sigma^2\} = \frac{[vv]}{n-1}
$$

*Paydadaki n-1 ifadesi ileride anlatılacağı üzere serbestlik derecesidir. Bu eşitlik yardımıyla kuramsal varyansın yansız kestiricisi elde edilmiş olur.* 

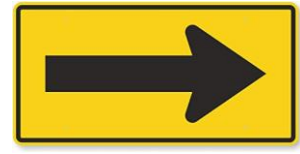

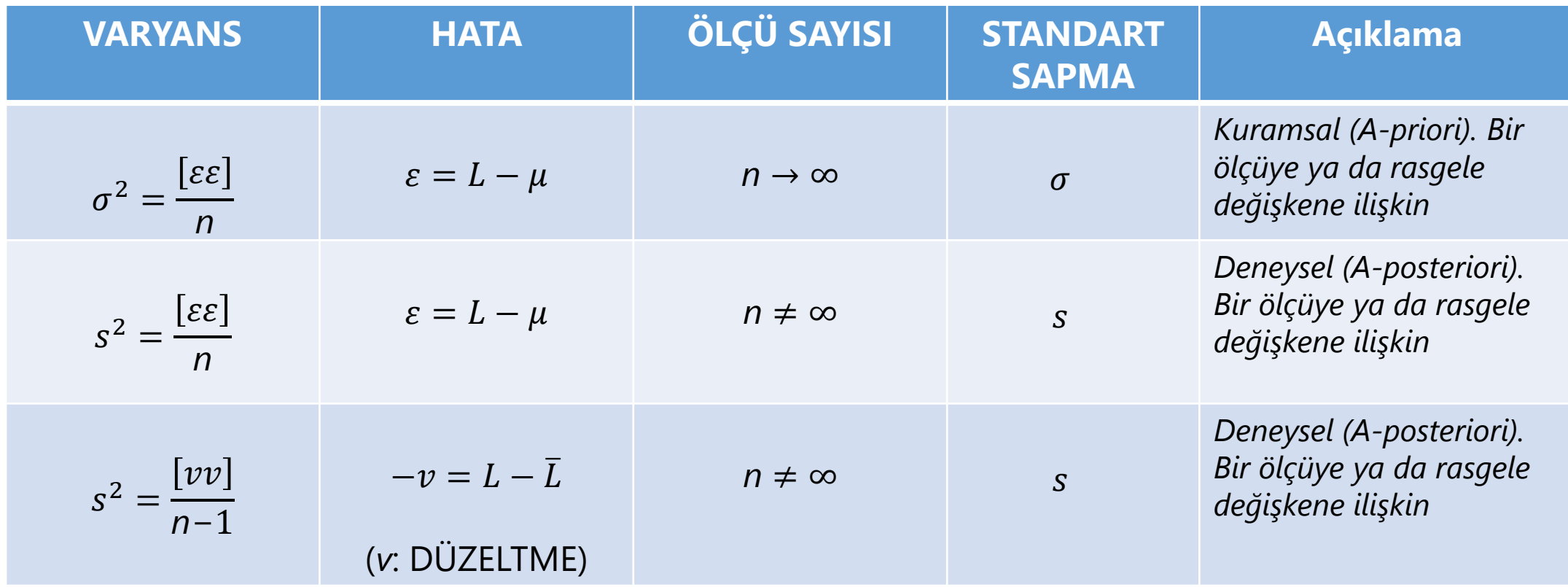

• En temel doğruluk ölçütü VARYANS ya da bunun karekökü olan STANDART SAPMADIR. Ölçülerde yalnızca normal dağılmış rasgele hatalar olduğu biliniyorsa, bir ölçünün standart sapması  $\sigma$  (ya da s ile) %68 olasılıklı bir güven aralığı verilmiş olur. Örneğin bir ölçünün değeri 100 m, standart sapması 1 cm ise, ilgili büyüklüğün beklenen değeri %68 olasılıkla,

#### **99.99 m ile 100.01 m aralığındadır.**

• Söz konusu olasılık normal dağılım nedeniyle değişmez; ancak aralık standart sapmaya bağlıdır. Örneğin aynı ölçünün standart sapması 1 mm ise, ilgili büyüklüğün beklenen değeri %68 olasılıkla**,**

**99.999 m ile 100.001 m aralığındadır.** 

• Yani aralık daralmaktadır. **Dolayısıyla, standart sapması daha küçük olanın DOĞRULUĞU daha yüksektir.** 

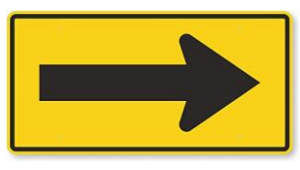

• Bir önceki bölümde ilgili güven aralığı için

#### **1000.01** m

ifadesi kullanılabilir. %68 yerine daha belirgin olasılıklar kullanılabilir. Örneğin, %95 gibi. Bu durumda ilgili aralıkta standart sapma 1.96 (ya da yaklaşık olarak 2 ) değeriyle çarpılır;

#### **1001.960.01** m

• Buna göre ilgili ölçünün beklenen değeri, «%95 olasılıkla 99.98 ile 100.02 m arasında yer alır» denir.

*BEKLENEN DEĞER, gerçek gibi hayal edilebilir. Ancak GERÇEK olarak telaffuz etmek yanlıştır. Çünkü İstatistikte GERÇEK hiçbir zaman bilinemez.* 

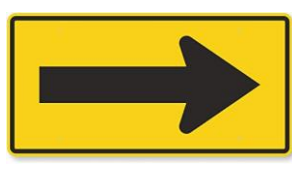

• Bir önceki bölümde ilgili güven aralığı için

#### **1000.01** m

ifadesi kullanılabilir. %68 yerine daha belirgin olasılıklar kullanılabilir. Örneğin, %95 gibi. Bu durumda ilgili aralıkta standart sapma 1.96 (ya da yaklaşık olarak 2 ) değeriyle çarpılır;

#### **1001.960.01** m

• Buna göre ilgili ölçünün beklenen değeri, «%95 olasılıkla 99.98 ile 100.02 m arasında yer alır» denir.

*BEKLENEN DEĞER, gerçek gibi hayal edilebilir. Ancak GERÇEK olarak telaffuz etmek yanlıştır. Çünkü İstatistikte GERÇEK hiçbir zaman bilinemez.* 

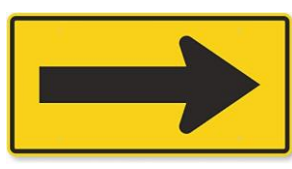

Bununla birlikte, doğruluk için standart sapmanın farklı katları için çeşitli tanımlar yapılır:

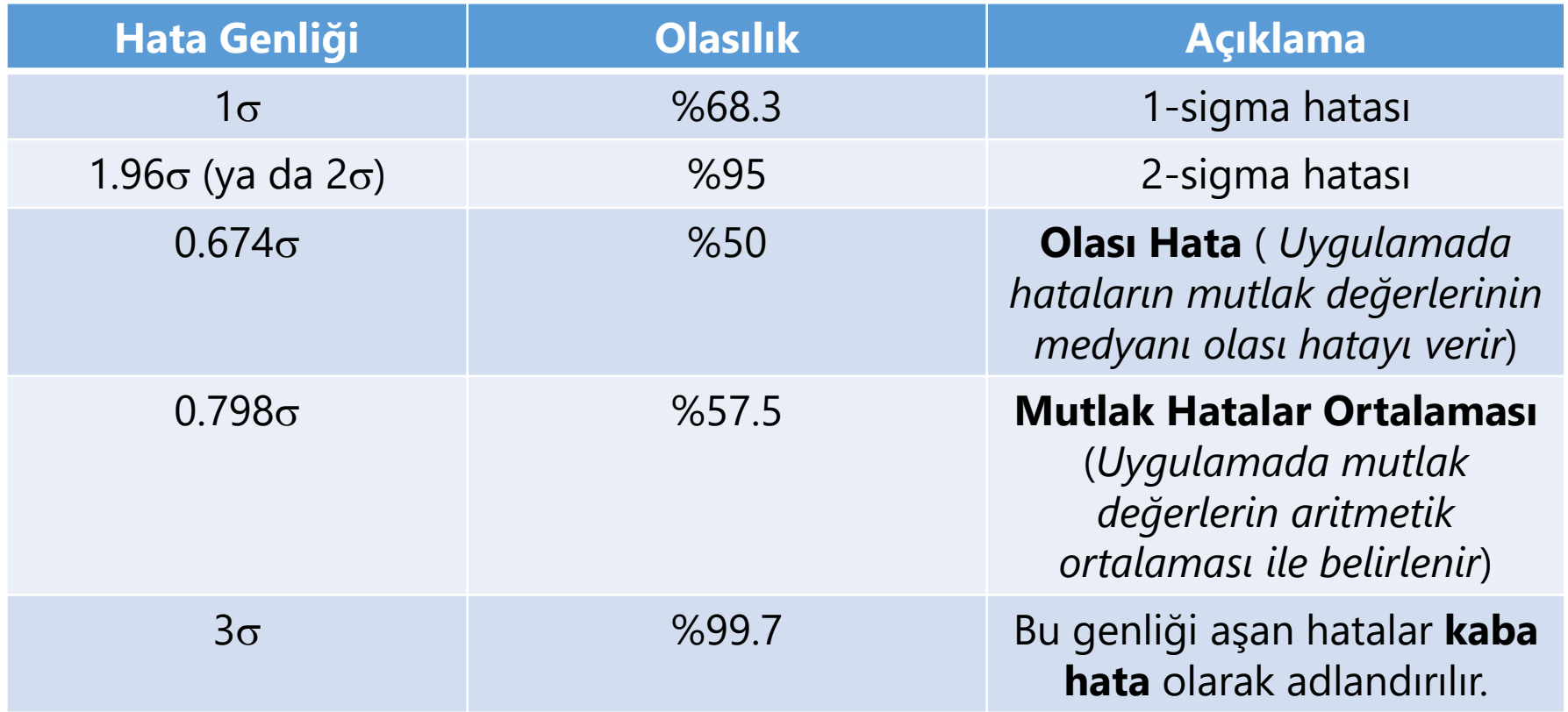

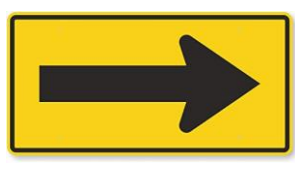

• Gerçek hataları bilmiyorsak, daha önceki bölümde gördüğümüz üzere, standart sapmanın ölçü düzeltmeleriyle (v'lerle) belirlenebileceğinden söz ettik. Söz konusu düzeltmeler yardımıyla elde edilen standart sapmaların DOĞRULUĞU ifade ettiğini söylemek için ölçülerin sistematik hatalardan tamamen arındırıldığını bilmek gerekir. Eğer bundan emin değilsek, standart sapmanın PREZİSYONU (hassasiyeti ya da inceliği) gösterdiğini bilmemiz gerekir. Doğruluğu ifade etmek için bu nedenle, ortalama sistematik hataların etkisini içeren KARESEL ORTALAMA HATA kavramı kullanılır. Söz konusu giderilmeyen sistematik hataların etkisi (b) ölçme işinin büyüklüğüne, yerine ve zamanına bağlı olarak standartlar çerçevesinde ifade edilebilir.

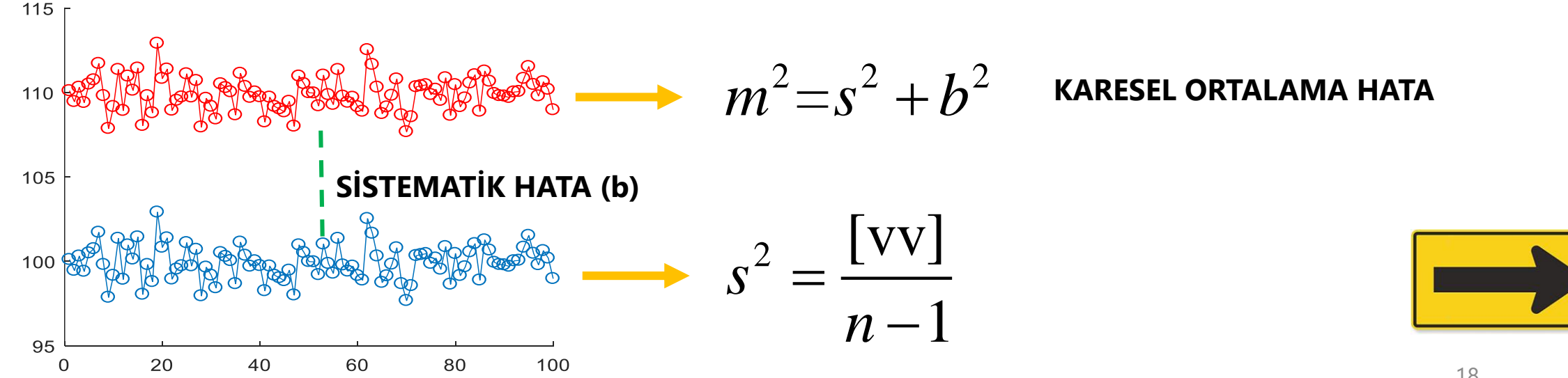

• Jeodezide bir başka önemli doğruluk ölçütü, KONUM HATASIDIR. Konum hatası, iki boyutlu problemlerde bir noktanın x ve y koordinatlarının varyanslarından aşağıdaki biçimde belirlenir:

$$
\sigma_P = \sqrt{\sigma_x^2 + \sigma_y^2}
$$

**~%39**  $\vec{q}$ : $p$ 

• Konum hatası koordinat sisteminin dönüklüğünden bağımsızdır.

## Kovaryans ve Korelasyon

• İki rasgele değişken birbiriyle etkileşimli, yani ilişkili olabilir. Bu ilişki KOVARYANS büyüklüğü ile ifade edilir. X ve Y gibi iki rasgele değişkenin KOVARYANSI aşağıdaki biçimdedir:

$$
\sigma_{XY} = E\{(X - \mu_X)(Y - \mu_Y)\} = \frac{[\varepsilon_X \varepsilon_Y]}{n}, \quad n \to \infty
$$

Kovaryans, -∞ ile +∞ arasında yer alır. İki rasgele değişken arasındaki ilişkiyi daha makul bir aralıkta değerlendirmek için KORELASYON KATSAYISI (kısaca KORELASYON) tanımlanır.

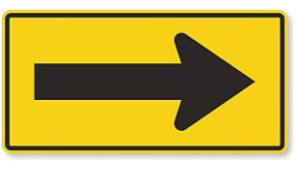

## Kovaryans ve Korelasyon

• X ve Y arasındaki korelasyon aşağıdaki biçimde ifade edilir:

$$
\rho_{XY} = E\left\{\frac{(X-\mu_X)(Y-\mu_Y)}{\sigma_X}\right\} = \frac{\sigma_{XY}}{\sigma_X \sigma_Y}
$$

• Korelasyon -1 ile +1 arasında yer alır. 0 korelasyon iki rasgele değişken arasında korelasyon olmadığını, 1 korelasyon ise çok güçlü korelasyon olduğunu gösterir.

## Kofaktör (Ağırlık Katsayısı)

• X ve Y rasgele değişkenlerin varyansları ve kovaryansı aşağıdaki biçimde ifade edilebilir:

$$
\sigma_X^2 = \sigma_0^2 Q_{XX}, \sigma_Y^2 = \sigma_0^2 Q_{YY}, \sigma_{XY} = \sigma_0^2 Q_{XY}
$$

 $\bullet$  Burada, Q kofaktör (ağırlık katsayısı) olarak adlandırılır. Q'ların önündeki  $\sigma_0^2$  $_0^2$  çarpanına ise varyans çarpanı, ya da dersimizde daha sık kullanılan haliyle, BİRİM AĞIRLIKLI ÖLÇÜNÜN VARYANSI denir.

## Kofaktör (Ağırlık Katsayısı), Standart Sapma İlişkisi

$$
\sigma_X = \sigma_0 \sqrt{Q_{XX}}
$$

$$
\sigma_Y = \sigma_0 \sqrt{Q_{YY}}
$$

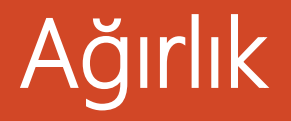

• Varyans ile doğruluk ters orantılı kavramlardır; varyansı küçük olanın doğruluğu yüksek, büyük olanın doğruluğu daha düşüktür. Bunu ortadan kaldırmak için ağırlık (P) ifadesi kullanılır:

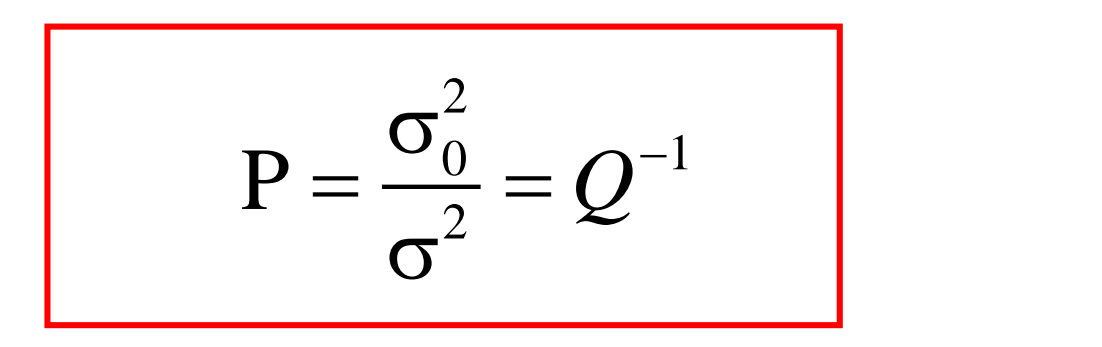

• Ağırlık, dengeleme hesabında farklı doğruluktaki ölçüleri aynı doğruluk seviyesine getirerek bir arada değerlendirmek için oldukça sık kullanılan bir büyüklüktür.

### Örnek-1: *Gerçek hatalarla standart sapma ve korelasyon hesabı (Demirel 2009)*

Sıfır açı doğrultusu iki gözlemci tarafından aynı teodolitle ve eşit koşullar altında 20'şer kez gözlenmiştir.

- a) Hangi gözlemcinin daha iyi ölçtüğünü belirleyiniz.
- b) Gözlemler arasındaki korelasyonu hesaplayınız.

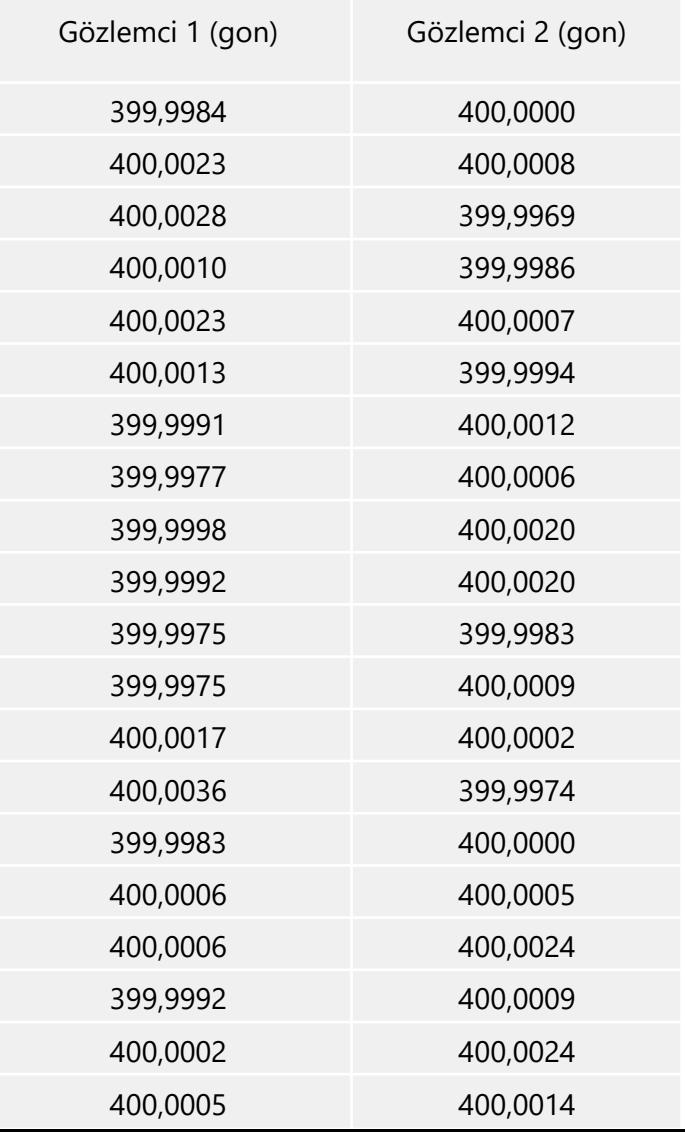

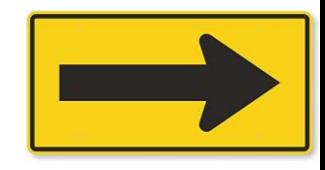

# Örnek-1 (a: Standart sapma hesabı)

### **1. Gözlemci için;**

$$
\varepsilon_{i} = L_{i} - \mu \qquad \qquad V_{i} = \overline{L} - L_{i} \qquad \qquad \frac{400}{400}
$$
\n
$$
\overline{L}_{1} = 400,000180 \text{ gon} \qquad \qquad \frac{400}{400}
$$
\n
$$
s_{1}^{2} = \frac{\left[\varepsilon_{1}\varepsilon_{1}\right]}{n} = \frac{63,79}{20} \qquad \qquad s_{1}^{2} = \frac{\left[v_{1}v_{1}\right]}{n-1} = \frac{63,31}{19} \qquad \qquad \frac{399}{399} \qquad \qquad \frac{399}{399} \qquad \qquad \frac{399}{3
$$

 $s_1 = 1,79$  mgon  $s_1 = 1,79$  $s_1 = 1,83$  mgon

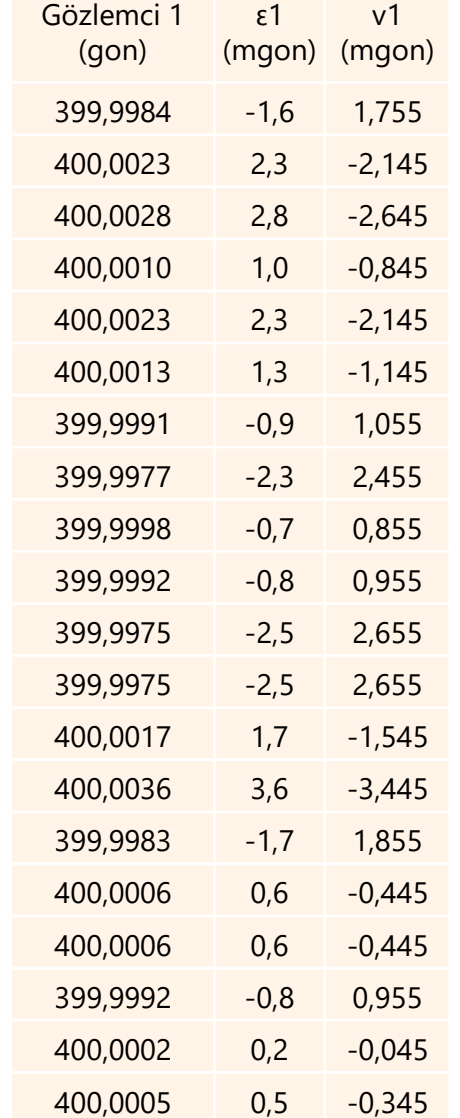

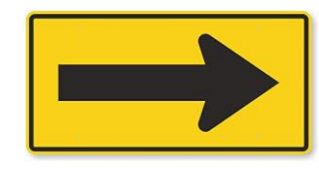

# Örnek-1 (a: Standart sapma hesabı)

#### **2. Gözlemci için;**

 $s_2 = 1,56$  mgon  $s_3 = 1,56$ 

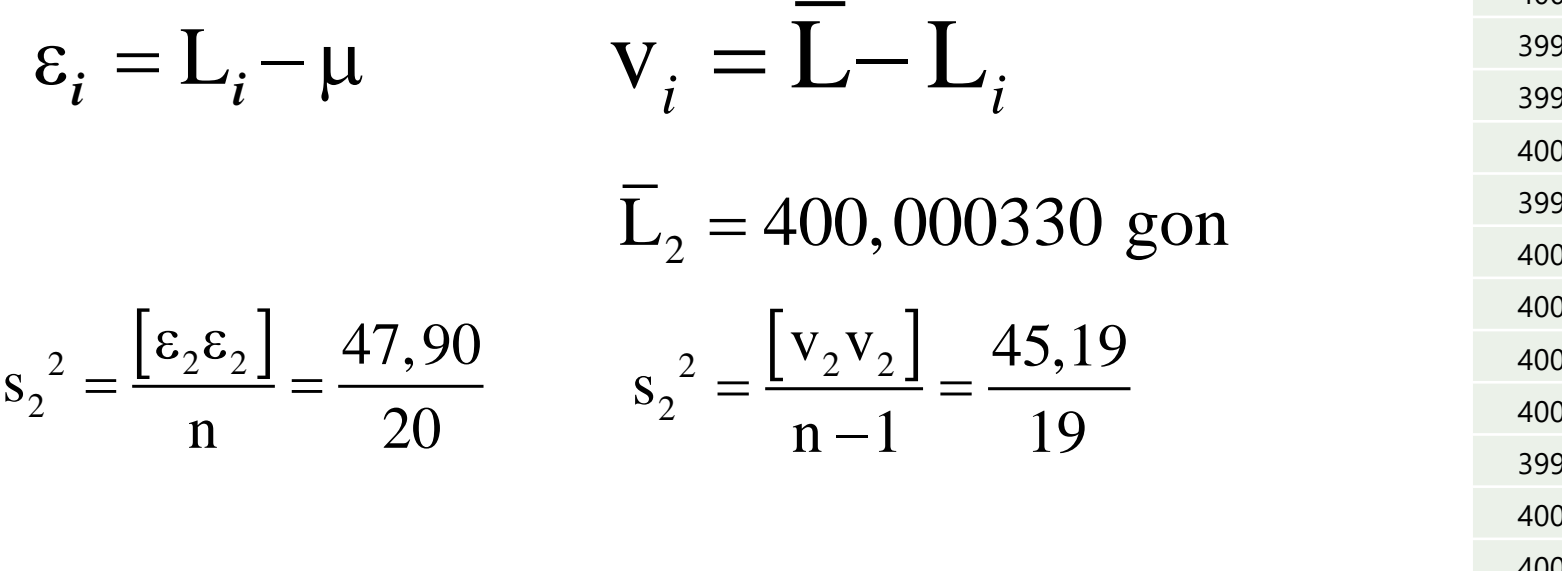

**SONUÇ:** *2 numaralı gözlemci için doğruluk ölçütleri daha küçük çıktığından ölçme doğruluğu daha yüksektir.*

 $s_2 = 1,56$  mgon

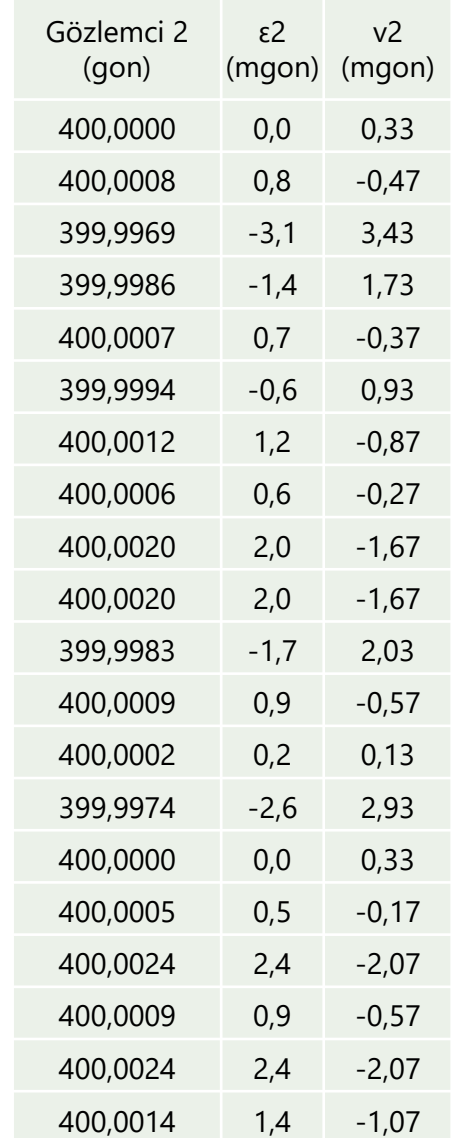

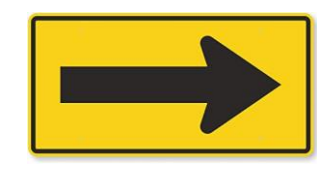

# Örnek-1 (b: Korelasyon hesabı)

### **Deneysel kovaryans**

$$
s_{12} = \frac{\left[\varepsilon_1 \varepsilon_2\right]}{n} = \frac{-17,69}{20} = -0,884 \text{ mgon}^2
$$

#### **Deneysel korelasyon**

$$
r_{12} = \frac{s_{12}}{s_1 s_2} = \frac{-0.884}{1.79 \times 1.56} = -0.32 = -\%32
$$

*Deneysel yoldan elde edilen korelasyon için «» sembolü yerine, « r» kullanılır.*

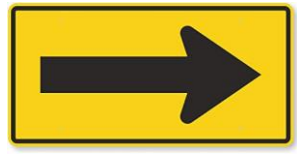

## Rasgele Değişken Vektörü

• Bir jeodezik problemde birçok rasgele değişken birlikte yer alır; örneğin, bir noktanın x ve y koordinatları, birinci kenar uzunluğu, ikinci kenar uzunluğu, birinci açı, ikinci açı gibi. Tüm bu rasgele değişkenler bir vektör altında ifade edilir. Bu vektöre (**x**) RASGELE DEĞİŞKEN VEKTÖRÜ denir:

$$
\mathbf{x} = [\mathbf{L}_1 \quad \mathbf{L}_2 \quad \dots \mathbf{L}_n]^T
$$

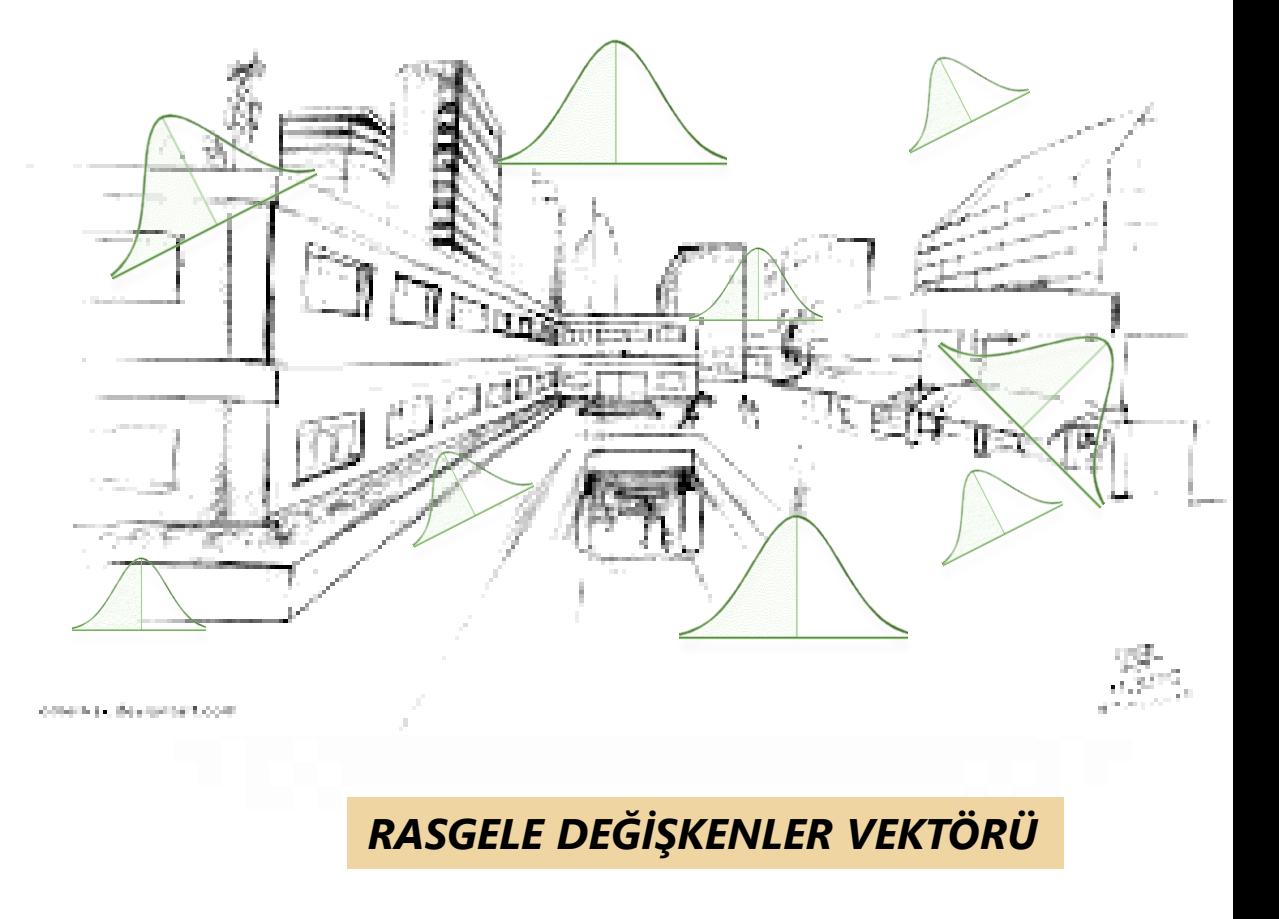

## Varyans-Kovaryans Matris

 $\bullet$  Bir rasgele değişken vektörü  $\mathbf{x} = \begin{bmatrix} L_1 & L_2 & ... & L_n \end{bmatrix}^T$  ve onun beklenen değer vektörü  $\boldsymbol{\mu} = \begin{bmatrix} \mu_1 & \mu_2 & ... & \mu_n \end{bmatrix}^T$ ise, aşağıdaki beklenen değere, o rasgele değişkenlerin VARYANS-KOVARYANS matrisi (ya da kısaca KOVARYANS matrisi) adı verilir:

$$
\mathbf{C}_{xx} = E\{(\mathbf{x} - \boldsymbol{\mu})(\mathbf{x} - \boldsymbol{\mu})^T\}
$$

• Söz konusu kovaryans matris *n<sup>n</sup>* boyutlu simetrik kare matristir. İlgili rasgele değişkenler için açık yazımı bir sonraki sayfada verilmektedir.

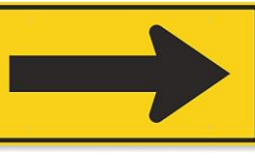

## Varyans-Kovaryans Matris

• Söz konusu kovaryans matris *n<sup>n</sup>* boyutlu simetrik kare matristir.

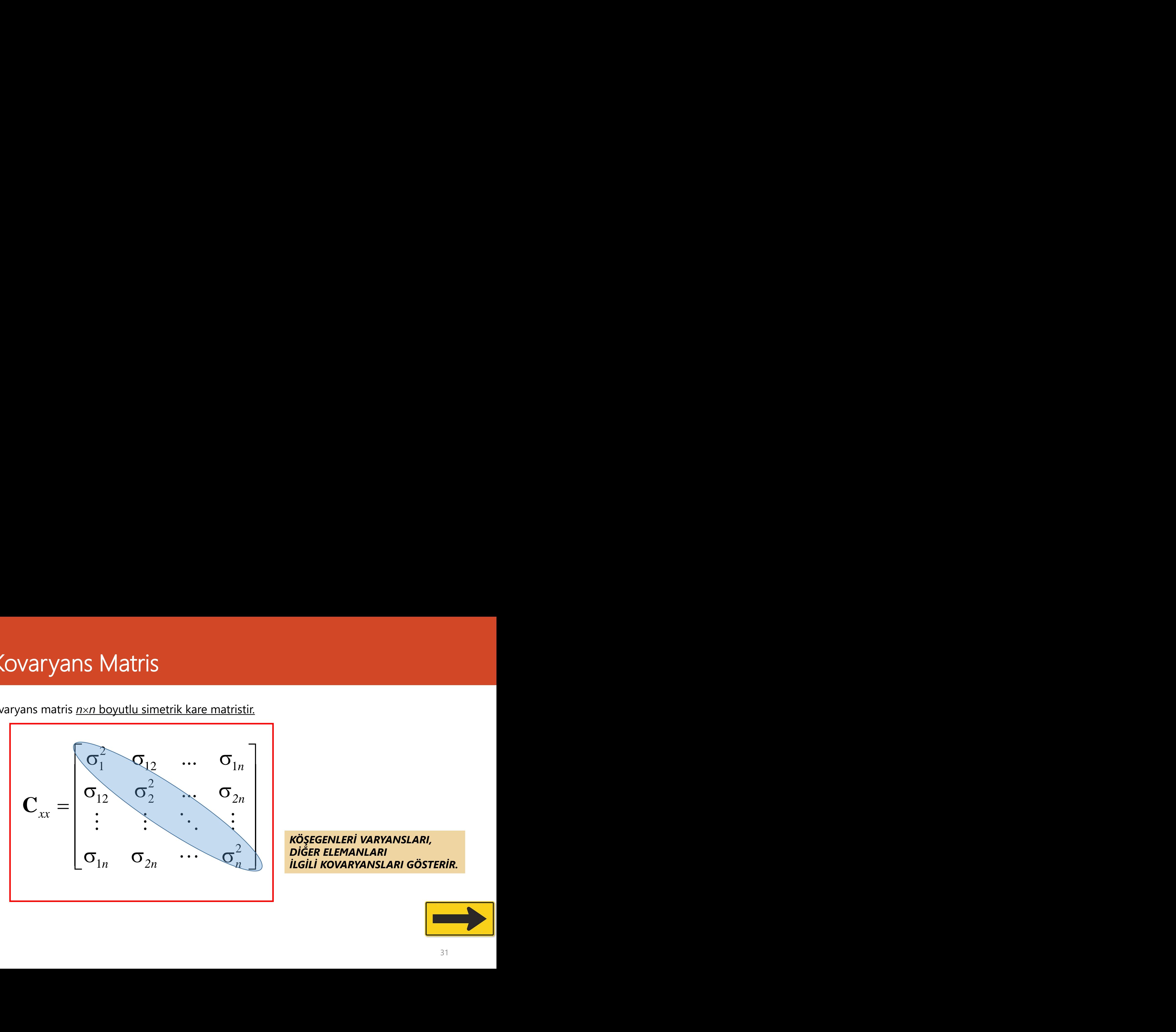

*KÖŞEGENLERİ VARYANSLARI, DİĞER ELEMANLARI İLGİLİ KOVARYANSLARI GÖSTERİR.*

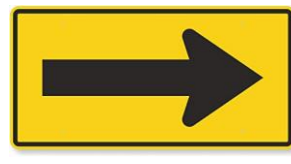

## Varyans-Kovaryans Matris

• Kovaryans matris, simetrik olduğu için aşağıdaki biçimde de ifade edilir.

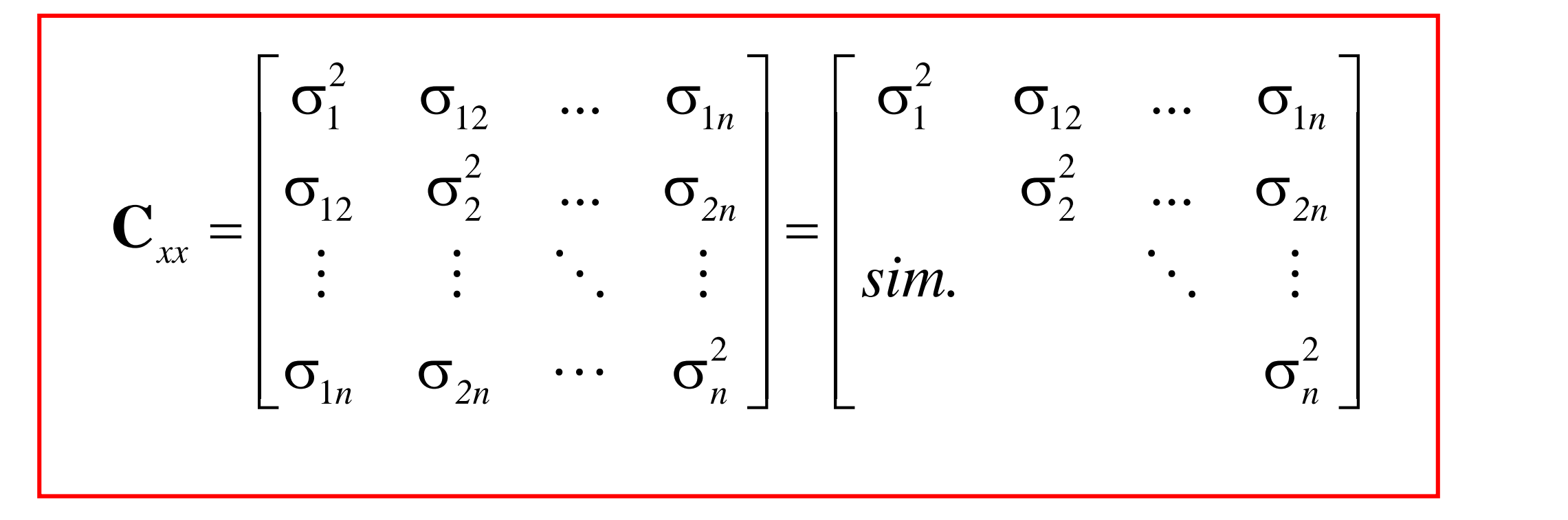

## Varyans Matris

• Rasgele değişkenler arasında korelasyon yok ise, kovaryans matris, varyans matris olur:

$$
\mathbf{C}_{xx} = \begin{bmatrix} \sigma_1^2 & 0 & \dots & 0 \\ 0 & \sigma_2^2 & \dots & 0 \\ \vdots & \vdots & \ddots & \vdots \\ 0 & 0 & \dots & \sigma_n^2 \end{bmatrix} = diag(\sigma_1^2, \sigma_2^2, ..., \sigma_n^2)
$$

## Kofaktör Matris (Ağırlık Katsayıları Matrisi)

• Kovaryans matrisin birim ağırlıklı varyansın tersiyle ölçeklendirilmesiyle *n<sup>n</sup>* boyutlu simetrik kofaktör matris elde edilir:

$$
\mathbf{Q}_{xx} = \frac{1}{\sigma_0^2} \mathbf{C}_{xx} = \begin{bmatrix} Q_{11} & Q_{12} & \cdots & Q_{1n} \\ Q_{12} & Q_{22} & \cdots & Q_{2n} \\ \vdots & \vdots & \ddots & \vdots \\ Q_{1n} & Q_{2n} & \cdots & Q_{nn} \end{bmatrix} = \begin{bmatrix} Q_{11} & Q_{12} & \cdots & Q_{1n} \\ \vdots & \vdots & \ddots & \vdots \\ \vdots & \vdots & \ddots & \vdots \\ \vdots & \vdots & \vdots & \ddots \\ \vdots & \vdots & \vdots & \vdots \\ \vdots & \vdots & \vdots & \vdots \\ \
$$

## Ağırlık Matris

• Kofaktör matrisin tersine ağırlık matris adı verilir:

$$
\mathbf{P}_{xx} = \mathbf{Q}_{xx}^{-1} = \sigma_0^2 \mathbf{C}_{xx}^{-1}
$$

*Kofaktör matris ya da kovaryans matris dolu matrisse, ağırlık matrisinin köşegen*   $element$ *,*  $P = \frac{v_0}{r^2}$  *şeklinde ifade edilen ağırlık değerlerine eşit olmaz*  $\sigma_0^2$  $\sigma^2$ 

## Ağırlık Matris (Köşegen Matris)

• Rasgele değişkenler (örneğin ölçüler) korelasyonsuz ise, bu rasgele değişkenlerin ağırlık matrisi aşağıdaki biçimde ifade edilir:

$$
\mathbf{P}_{xx} = \text{diag}(\frac{\sigma_0^2}{\sigma_1^2}, \frac{\sigma_0^2}{\sigma_2^2}, ..., \frac{\sigma_0^2}{\sigma_n^2})
$$

*Söz konusu korelasyonsuz durum için ağırlık matrisinin bu gösterimi, dengeleme hesabında oldukça sık geçer.* 

## Kovaryans Matris, Kofaktör Matris, Ağırlık Matris arasındaki dönüşümler

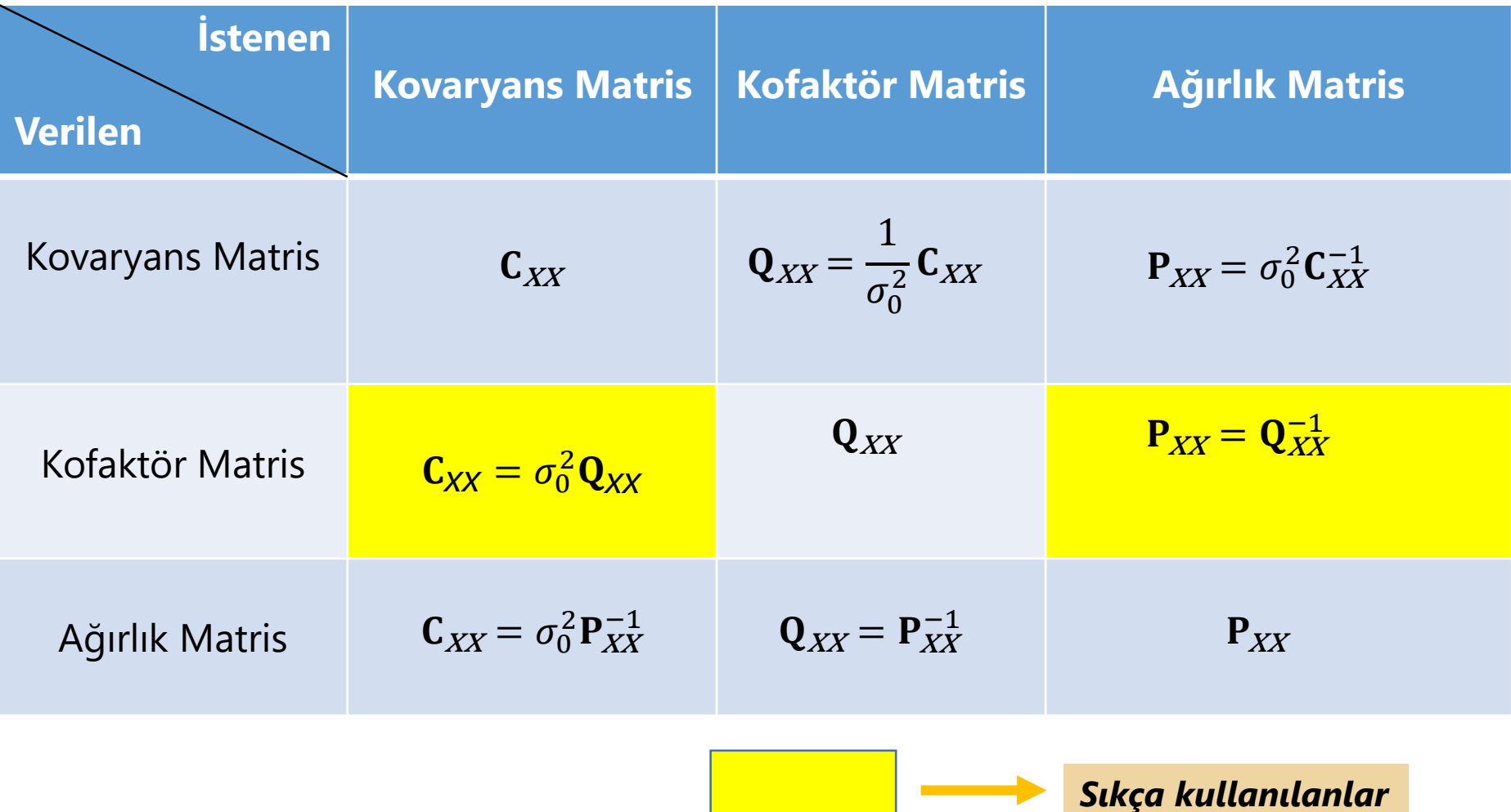

Bir noktanın konumunu belirlemek için S kenarı bir ölçü için standart sapması **3+4ppm** olan bir elektronik uzaklık ölçerle ölçülerek **500.040 m** elde ediliyor. açıklık açısının standart sapmasının ise **3 mgon** ve S kenarı ile **%50** korelasyonlu olduğu biliniyor. Buna göre,

Rasgele değişken vektörünü belirleyiniz. Rasgele değişkenlerin kovaryans matrisini ve *birim ağırlıklı ölçünün standart sapması* **2 mgon** olduğuna göre kofaktör (ağırlık katsayıları matrisini) ve ağırlık matrisini oluşturunuz.

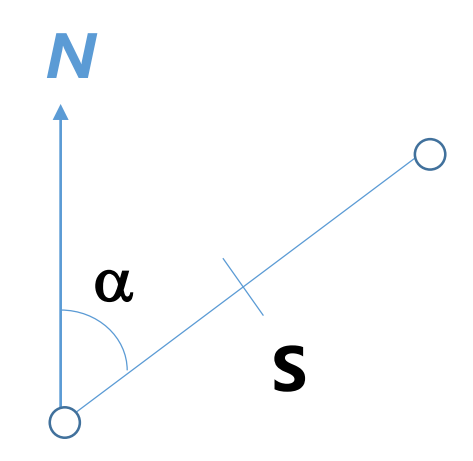

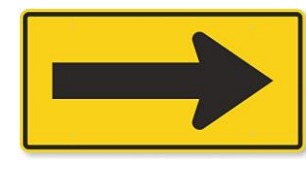

 $\overline{\textbf{\textit{G}}\textbf{\textit{z}}\textbf{\textit{u}}\textbf{\textit{m}}}$ : Rasgele değişken vektörü $\rightarrow$   $\textbf{x} = \begin{bmatrix} S & \alpha \end{bmatrix}^T$ Birimler  $\rightarrow$  Açılar (mgon), Kenarlar (mm)

$$
100 \text{eV} - 2: \text{Kovaryans, kofaktör ve ağırlık matrisi\nözüm: Rasgele değişken vektörü→ x = [S α]T Birimler→ Açılar (mgon), Kenarlar (mm)\nKovaryans Matris → Cxx =  $\begin{bmatrix} \sigma_s^2 & \sigma_{sa} \\ \sigma_{sa} & \sigma_{\alpha}^2 \end{bmatrix}$   
\n $\sigma_s = 3 + 4 \times 0,500040 = 5,0002 \text{ mm}$   $\sigma_{sa} = \rho_{sa} \sigma_s \sigma_{\alpha} = 0,50 \times 5,0002 \times 3 = 7,5003 \text{ mm} \times \text{mgon}$   
\n
$$
C_{xx} = \begin{bmatrix} \sigma_s^2 & \sigma_{sa} \\ \sigma_{sa} & \sigma_{\alpha}^2 \end{bmatrix} = \begin{bmatrix} 25,0020 \text{ mm}^2 & 7,5003 \text{ mm} \times \text{mgon} \\ 7,5003 \text{ mm} \times \text{mgon} & 9 \text{ mgon}^2 \end{bmatrix}
$$
$$

$$
\mathbf{C}_{xx} = \begin{bmatrix} \sigma_{s}^{2} & \sigma_{s} \\ \sigma_{s} & \sigma_{\alpha}^{2} \end{bmatrix} = \begin{bmatrix} 25,0020 \text{ mm}^{2} & 7,5003 \text{ mm} \times \text{mgon} \\ 7,5003 \text{ mm} \times \text{mgon} & 9 \text{ mgon}^{2} \end{bmatrix}
$$

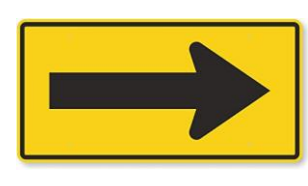

 $\overline{\mathbf{C}}$ özüm: Rasgele değişken vektörü $\rightarrow \mathbf{x} = \begin{bmatrix} \mathbf{S} & \alpha \end{bmatrix}^T$ Birimler o Açılar (mgon), Kenarlar (mm)

Kofaktör Matrix 
$$
\rightarrow
$$
  $\mathbf{Q}_{xx} = \begin{bmatrix} Q_{SS} & Q_{S\alpha} \\ Q_{S\alpha} & Q_{\alpha\alpha} \end{bmatrix} = \frac{1}{\sigma_0^2} \mathbf{C}_{xx}$   $(\sigma_0 = 2 \text{ mgon})$ 

$$
\mathbf{Q}_{xx} = \begin{bmatrix} 6,2505 \text{ mm}^2/\text{mgon}^2 & 1,8751 \text{ mm}/\text{mgon} \\ 1,8751 \text{ mm}/\text{mgon} & 2,2500 \end{bmatrix}
$$

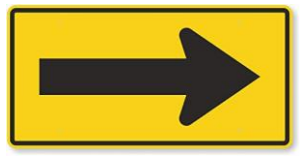

 $\overline{\textbf{C}}$ özüm: Rasgele değişken vektörü $\rightarrow$   $\textbf{x} = \begin{bmatrix} S & \alpha \end{bmatrix}^T$ Birimler-> Açılar (mgon), Kenarlar (mm)

$$
\mathsf{A}\breve{\mathsf{g}}\mathsf{irlik}\ \mathsf{Matrixi} \to \mathsf{P}_{xx} = \mathsf{Q}_{xx}^{-1}
$$

$$
\mathbf{P}_{xx} = \begin{bmatrix} 0,2133 \text{ mgon}^2 / \text{mm}^2 & -0,1778 \text{ mgon} / \text{mm} \\ -0,1778 \text{ mgon} / \text{mm} & 0,5926 \end{bmatrix}
$$

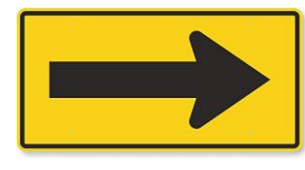

A ve B noktalarının koordinatları, standart sapmaları ve aralarındaki korelasyonlar aşağıda verilmektedir. Koordinatların ağırlık katsayıları matrisini oluşturunuz.

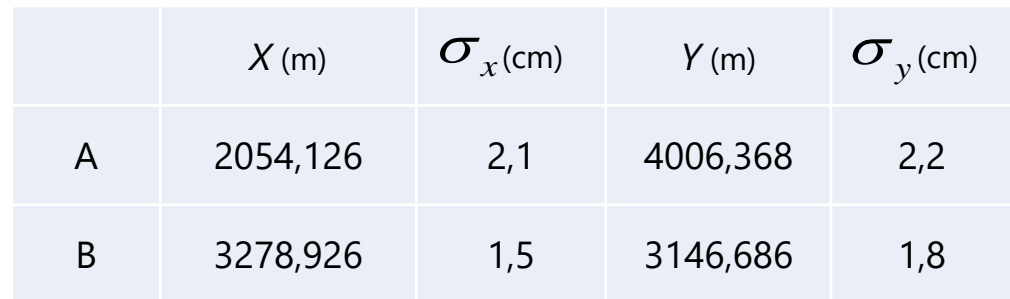

2009 yılı sınav sorusu

$$
r_{X_A Y_A} = 0,59 \qquad \sigma_0^2 = 4 \, cm^2
$$

$$
r_{X_B Y_B} = 0,32
$$

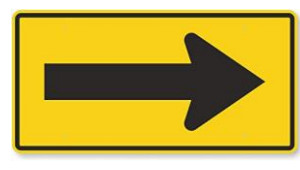

 $\boldsymbol{C}$ özüm: Rasgele değişken vektörü $\rightarrow$   $\mathbf{x} = \begin{bmatrix} X_A & Y_A & X_B & Y_B \end{bmatrix}^T$  Birimler-Birimler $\rightarrow$  Kenarlar (cm)

$$
\text{Kovaryans Matrix} \quad \rightarrow \quad \text{C}_{xx} = \left[ \begin{matrix} \sigma_{X_A}^2 & \sigma_{X_A Y_A} & \sigma_{X_A X_B} & \sigma_{X_A Y_B} \\ \sigma_{X_A Y_A} & \sigma_{Y_A}^2 & \sigma_{Y_A X_B} & \sigma_{Y_A Y_B} \\ \sigma_{X_A X_B} & \sigma_{Y_A X_B} & \sigma_{X_B}^2 & \sigma_{X_B Y_B} \\ \sigma_{X_A Y_B} & \sigma_{Y_A Y_B} & \sigma_{X_B Y_B} & \sigma_{Y_B}^2 \end{matrix} \right]
$$

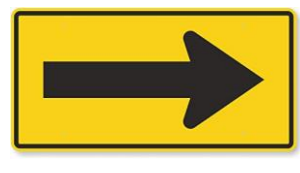

 $\boldsymbol{C}$ özüm: Rasgele değişken vektörü $\rightarrow$   $\mathbf{x} = \begin{bmatrix} X_A & Y_A & X_B & Y_B \end{bmatrix}^T$  Birimler-Birimler $\rightarrow$  Kenarlar (cm)

$$
\sigma_{X_A Y_A} = \sigma_{Y_A X_A} = 0,59 \times 2,1 \times 2,2 = 2,7258 \text{ cm}^2
$$

$$
\sigma_{X_B Y_B} = \sigma_{Y_B X_B} = 0,32 \times 1,5 \times 1,8 = 0,8640 \text{ cm}^2
$$

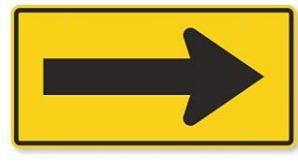

 $\boldsymbol{C}$ özüm: Rasgele değişken vektörü $\rightarrow$   $\mathbf{x} = \begin{bmatrix} X_A & Y_A & X_B & Y_B \end{bmatrix}^T$  Birimler-Birimler $\rightarrow$  Kenarlar (cm)

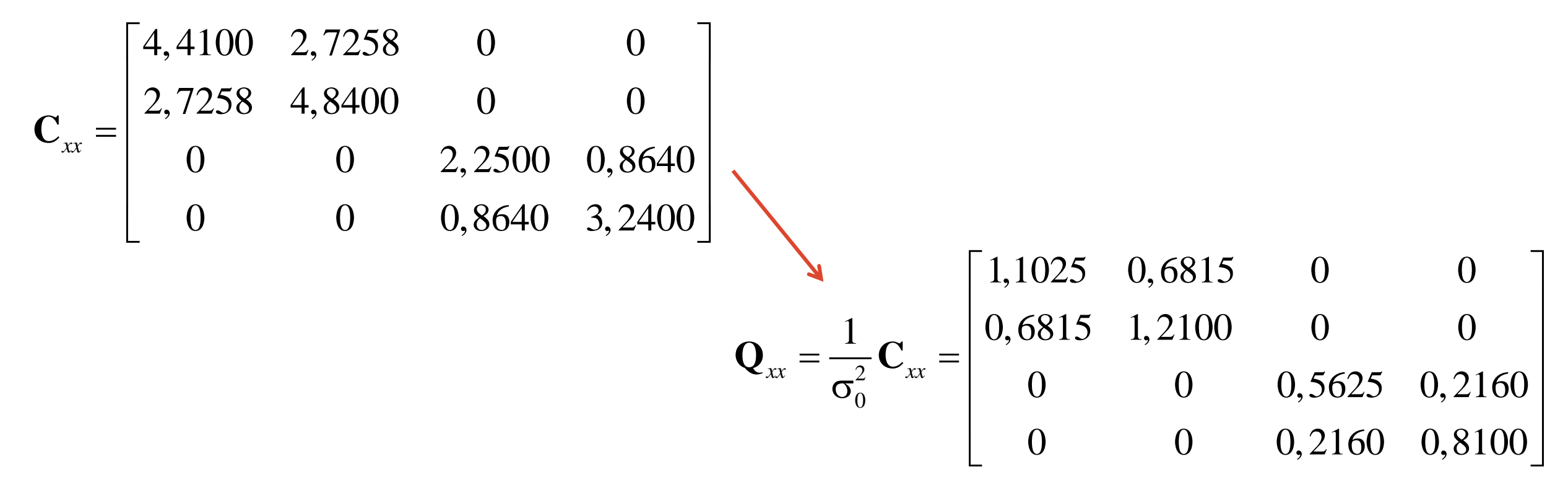

45

## Örnek-4: Kofaktör, korelasyon ve konum hatası

Ağırlık katsayıları matrisi aşağıda verilen P noktasının;

- a) Konum hatasını bulunuz (Birim ağırlıklı ölçünün varyansı =4 cm<sup>2</sup>).
- b) Koordinat bileşenleri arasındaki korelasyonu bulunuz.

$$
\mathbf{Q}_{xx} = \begin{bmatrix} 1,0000 & 0,5145 \\ 0,5145 & 1,1025 \end{bmatrix}
$$

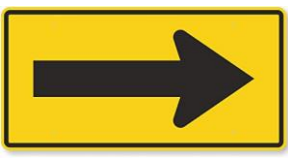

## Örnek-4: Kofaktör, korelasyon ve konum hatası

Örnek-4: Kofaktör, korelasyon ve konum hatas  
\n**Çözüm:**  
\n
$$
Q_{xx} = \begin{bmatrix} Q_{x_p x_p} & Q_{x_p x_p} \\ Q_{x_p x_p} & Q_{x_p x_p} \end{bmatrix} \longrightarrow Q_{xx} = \begin{bmatrix} 1,0000 & 0,5145 \\ 0,5145 & 1,1025 \end{bmatrix}
$$
\n**a)**  
\n
$$
\sigma_x = \sigma_0 \sqrt{Q_{xx}} \qquad \sigma_y = \sigma_0 \sqrt{Q_{YY}}
$$
\n
$$
\sigma_x = 2\sqrt{1,0000} = 2,0 \text{ cm} \qquad \sigma_y = 2\sqrt{1,1025} = 2,1 \text{ cm}
$$
\n
$$
\sigma_p = \sqrt{\sigma_x^2 + \sigma_y^2}
$$
\n
$$
\sigma_p = \sqrt{2,0^2 + 2,1^2} = 2,9 \text{ cm}
$$

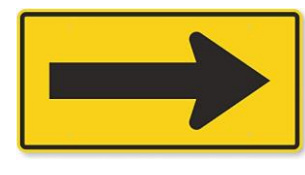

## Örnek-4: Kovaryans, kofaktör ve konum hatası

Örnek-4: Kovaryans, kofaktör ve konum hatas  
**Çözüm:**  

$$
\mathbf{Q}_{xx} = \begin{bmatrix} Q_{X_pX_p} & Q_{X_pY_p} \ Q_{X_pY_p} & Q_{Y_pY_p} \end{bmatrix} \longrightarrow \mathbf{Q}_{xx} = \begin{bmatrix} 1,0000 & 0,5145 \ 0,5145 & 1,1025 \end{bmatrix}
$$

$$
\mathbf{b})
$$

$$
\rho_{ik} = \frac{\sigma_{ik}}{\sigma_i \sigma_k} = \frac{Q_{ik}}{\sqrt{Q_{ii} Q_{kk}}}
$$

$$
\rho_{XY} = \frac{Q_{XY}}{\sqrt{Q_{XX} Q_{YY}}} = \frac{0,5145}{\sqrt{1,0000 \times 1,1025}} = \frac{0,5145}{1,05} = 0,49
$$

#### 49

### *Ders duyuruları, soru ve görüşleriniz için:*

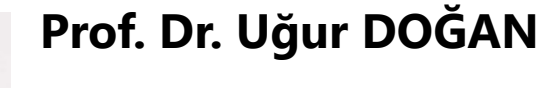

<https://avesis.yildiz.edu.tr/dogan>

[dogan@yildiz.edu.tr](mailto:dogan@yildiz.edu.tr)

### **Prof. Dr. Cüneyt AYDIN**

<https://avesis.yildiz.edu.tr/caydin>

[caydin@yildiz.edu.tr; caydin78@gmail.com](mailto:caydin@yildiz.edu.tr;caydin78@gmail.com)

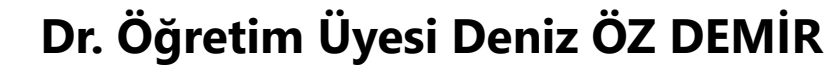

<https://avesis.yildiz.edu.tr/denizoz>

[denizoz@yildiz.edu.tr](mailto:denizoz@yildiz.edu.tr)

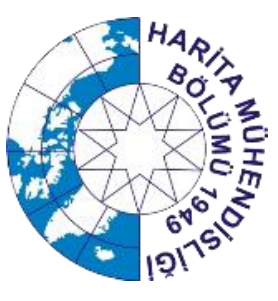

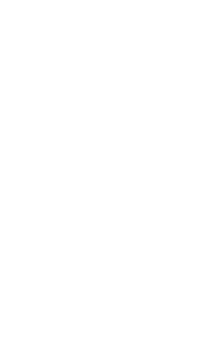

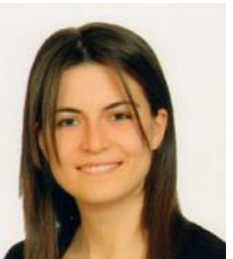